**Eötvös Loránd Tudományegyetem Informatikai Kar**

**Webes alkalmazások fejlesztése**

**6. előadás**

**Állapotfenntartás (ASP.NET)**

**© 2015 Giachetta Roberto groberto@inf.elte.hu http://people.inf.elte.hu/groberto**

### **Állapotfenntartás A HTTP protokoll**

- A HTTP protokoll a kérés/válasz paradigmára épül, vagyis a kliens elküld egy kérést, amelyre a szerver (alkalmazás) válaszol
	- a kérések egymástól függetlenül kerülnek kiszolgálásra
	- minden kiszolgáláshoz külön objektumok jönnek létre, amelyek előállítják a választ, majd megsemmisülnek

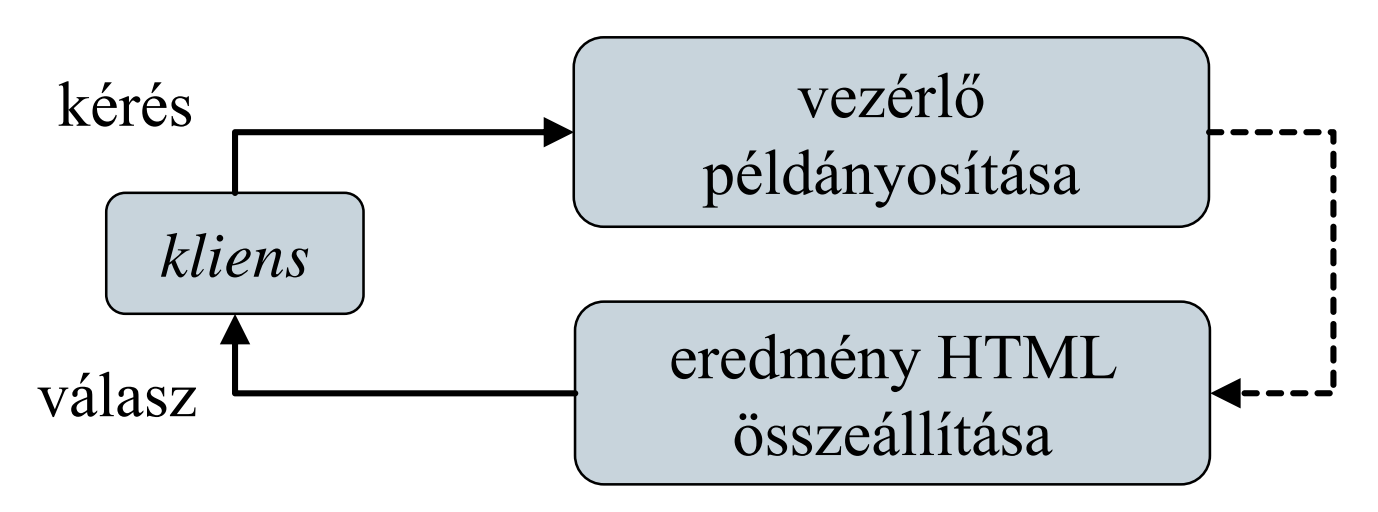

### **Állapotfenntartás Eszközök**

- Két kérés között sokszor szeretnénk megőrizni az állapotot
	- pl. a felhasználó bejelentkeztetése, az űrlap mezők kitöltései
	- objektum erre nincs lehetőség (a mezők megsemmisülnek), osztályszinten pedig nincs garancia a megőrzésre
- Az állapotot a szerver speciális eszközökkel tudja fenntartani
	- kliens oldalon: elérési útvonal, weblap értékei (űrlapmezők, rejtett mezők), *sütik*
	- szerver oldalon:
		- egy kliensre: *munkamenet*
		- minden kliensre: *alkalmazás*

#### **Munkamenet állapotok**

- A munkamenet (*session*) egy kliens weblapon történő tartózkodása, és közben végrehajtott tevékenységei
	- minden kliens rendelkezik (pontosan) egy saját munkafolyamattal a szerver
	- automatikusan elindul, amikor a kliens először kérést küld a szerverre
	- automatikusan végződik, amikor a kliens egy megadott ideig nem intéz kérést, ezt egy időzítő felügyeli, amely minden kéréssel újraindul (*session timeout*)
	- a klienst a kérés paraméterei (IP cím, böngésző, …) alapján azonosítja, ami meghamisítható (*session hijacking*)

#### **Munkamenet állapotok**

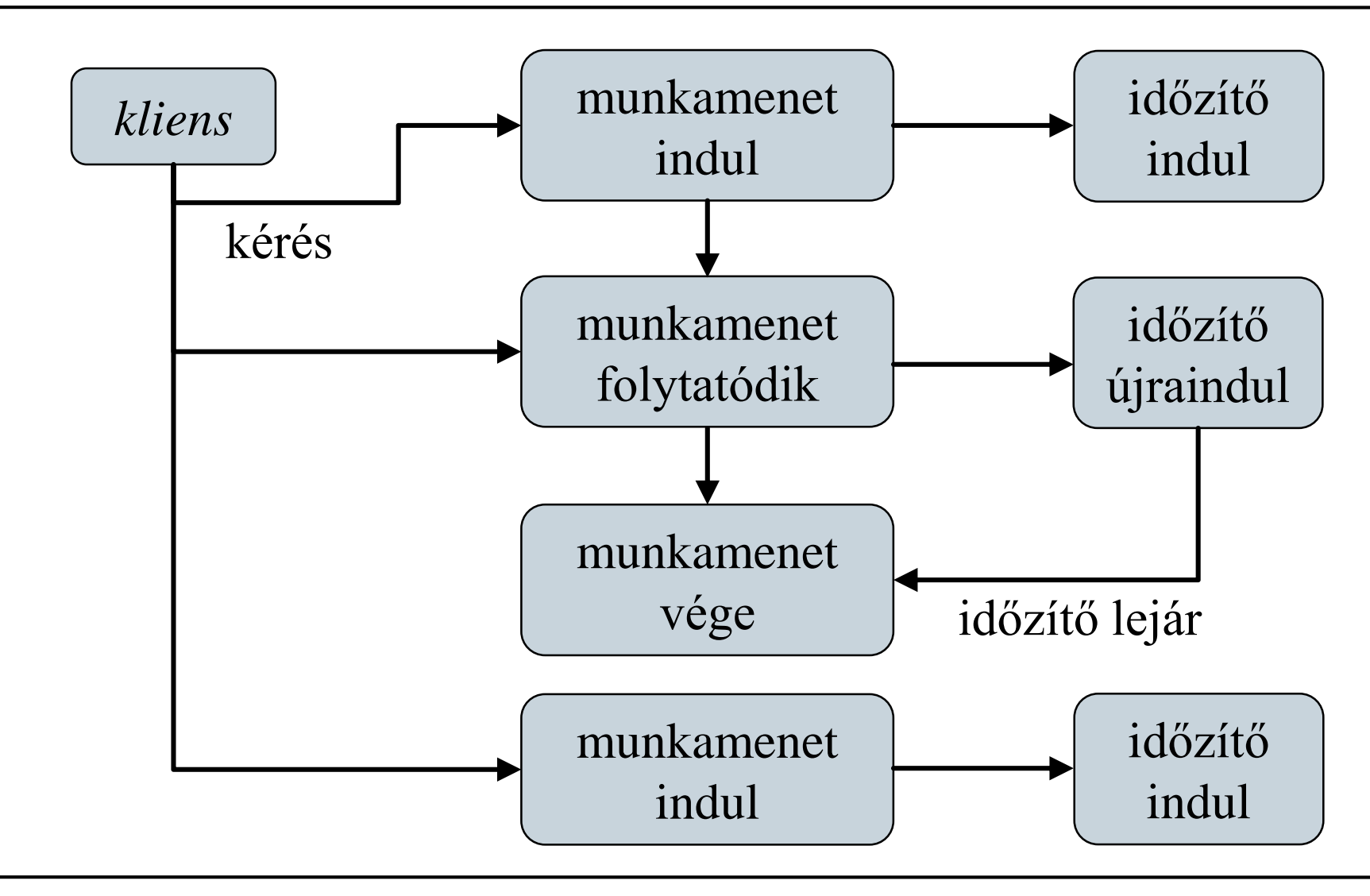

#### **Munkamenet állapotok**

- A munkamenethez szerver oldalon bármikor hozzáférhetünk a vezérlő/nézet **Session** tulajdonságán keresztül, vagy máshol a **HttpContext.Current.Session** tulajdonságon keresztül
	- ebben kulcs/érték párokként elhelyeztünk az adott kliensre vonatkozó adatokat, amelyeket a szerver a memóriában tárol (a munkafolyamat megszűnéséig), pl.: **Session["myKey"] = myValue;**
	- a munkamenet azonosítója a **Session.SessionID** tulajdonsággal kérhető le
	- a munkamenet várakozási ideje a **Session.Timeout** tulajdonsággal állítható (alapértelmezetten 20 perc)
	- az adatokhoz a kliens nem férhet hozzá

#### **Adattitkosítás**

- Az *adatlopás* elkerülése végett fontos, azonosításra szolgáló adatokat mindig kódoltan tároljuk az adatbázisban
	- a kódoláshoz egyirányú kódoló algoritmusokat használunk (pl. *MD5*, *SHA1*, *SHA512*), amelyek nem fejthetőek vissza, viszont azonosítósára használhatóak
	- a kódoló eljárások a **System.Security.Cryptography** névtérben helyezkednek el
	- a kódolás előtt és/vagy után célszerű megsózni a jelszót (*password salt*), azaz tegyünk bele extra karaktereket és byte-okat, hogy megnehezítsük a jelszó visszakeresését
	- a só lehet fix, véletlenszerű, vagy időfüggő, ilyenkor magát a sót is eltárolhatjuk az adatbázisban

#### **Adattitkosítás**

```
\bullet Pl.:
  String pwdText = … // jelszó szöveges alakja
  SHA512CryptoServiceProvider coder = …
     // SHA512 kódoló objektum
```

```
Byte[] pwdBytes = coder.ComputeHash(
   Encoding.UTF8.GetBytes(pwdText)); 
   // kódolás végrehajtása a szövegből kiolvasott
   // UTF8 értékeken, az eredmény 160 bites lesz
```

```
Byte[] storedBytes = …
```

```
// kinyerjük az eltárolt kódolt jelszót
if (pwBytes.SequenceEquals(storedBytes)) { … }
   // ha a kettő megegyezik, jó a jelszó
```
*Feladat:* Valósítsuk az utazási ügynökség weblapjának felhasználó kezelési funkcióját.

- a felhasználók regisztrálhatnak, és adataikat foglaláskor automatikusan kitölti a weblap
	- a regisztráció nem kötelező, az újonnan megadott adatok a korábbiak szerint mentődnek (automatikusan generált felhasználónévvel)
- egy új vezérlőben (**AccountController**) kezeljük a regisztráció (**Register**), bejelentkezés (**Login**) és kijelentkezés (**Logout**) funkciókat
	- a regisztráció és a bejelentkezés megfelelő nézeteket kapnak, űrlapokkal

- a funkciókat az **AccountService** osztály hajtja végre, amely megvalósítja az **IAccountService** interfészt
	- a bejelentkezés, kijelentkezés és regisztráció mellett lekérhetjük egy adott vendég adatait (**GetGuest**), és létrehozhatunk vendéget regisztráció (felhasználói adatok) nélkül (**Create**)
- a nézetmodell bővül a bejelentkezés (**UserViewModel**), illetve a regisztráció (**GuestRegistrationViewModel**) adataival
	- mivel több adat közös a foglalás és a regisztráció között, egy ősosztályba (**GuestViewModel**) általánosítunk

1976

### *Tervezés (alkalmazás):*

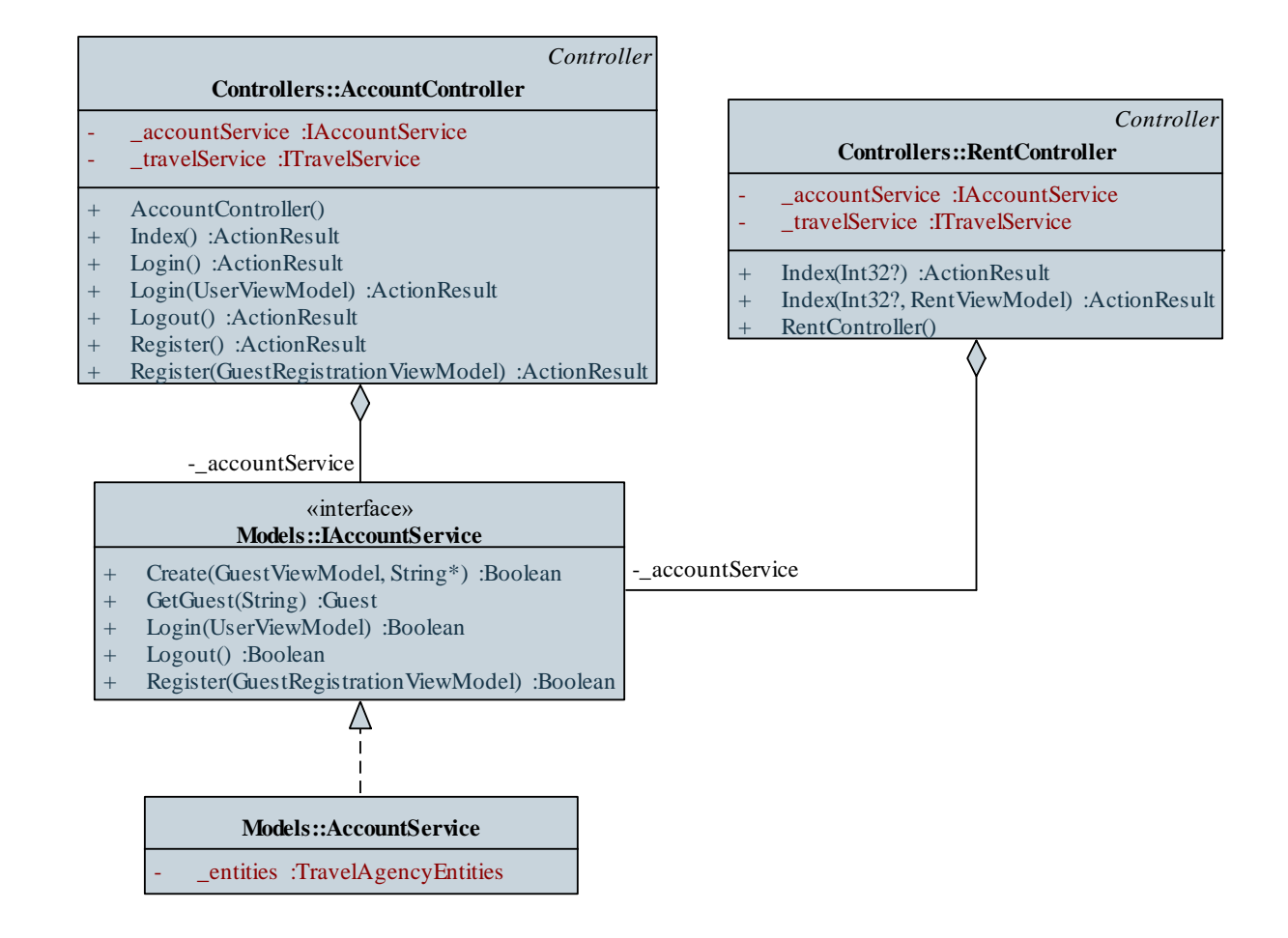

### *Tervezés (nézetmodellek):*

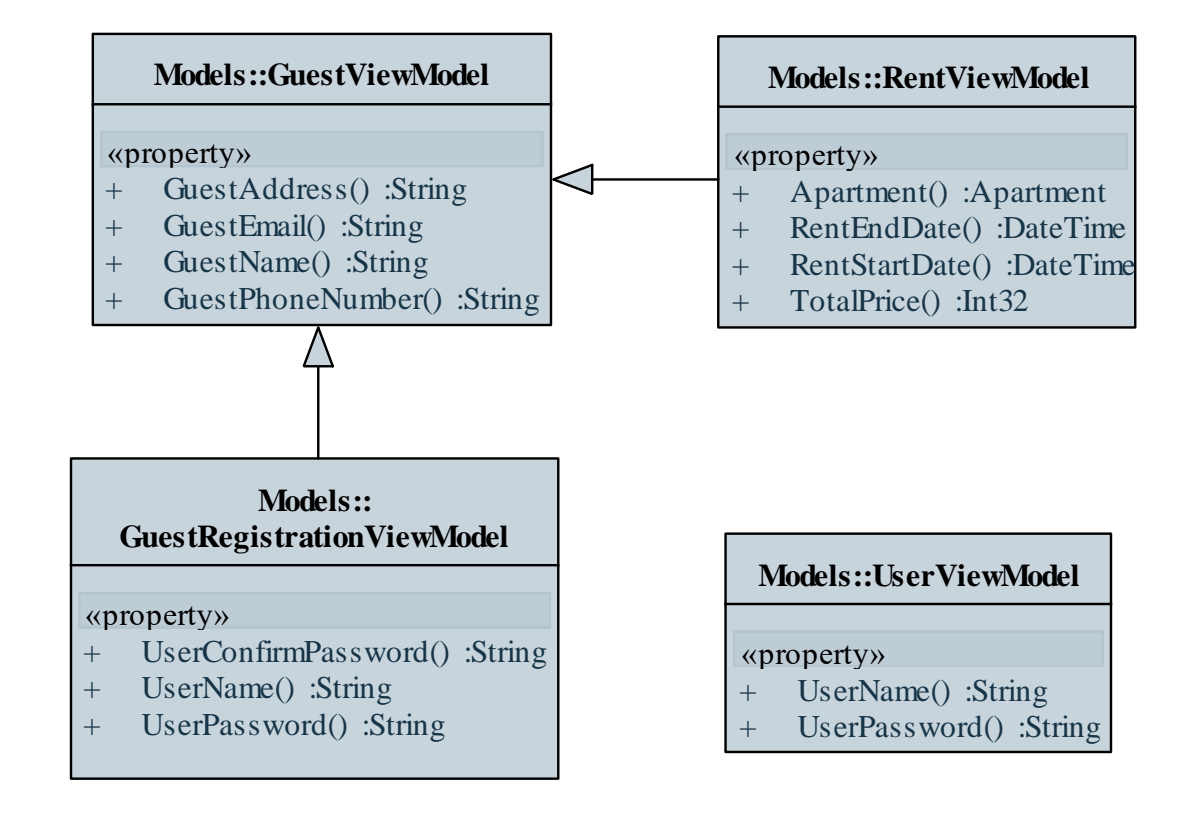

```
Megvalósítás (AccountController.cs):
  [HttpPost]
  [ValidateAntiForgeryToken]
  public ActionResult Login(UserViewModel user) {
     …
     Session["user"] = user.UserName; 
        // felvesszük a felhasználó nevét a
        // munkamenetbe
     Session.Timeout = 15; 
        // max. 15 percig él a munkamenet
     return RedirectToAction("Index", "Home");
```

```
// átirányítjuk a főoldalra
```
**}**

```
Megvalósítás (_Layout.cshtml):
  …
  @if (Session["user"] == null) {
      // itt is hozzáférünk a munkafolyamathoz
      …
  } else {
      <table><tr>
         <td colspan="2"> Üdvözöljük,
                           @Session["user"]!</td>
      </tr><tr>
         <td>@Html.ActionLink("Kijelentkezés",
                            "Logout", "Account")</td>
      …
```
**} …**

#### **Alkalmazás állapotok**

- Az egész web alkalmazásra vonatkozó, globális információkat is tárolhatunk a vezérlő **HttpContext.Application** vagy a nézet **HttpContext.Current.Application** tulajdonságán keresztül
	- $pl.:$

**HttpContext.Application["myKey"] = myValue; // alkalmazás érték beállítása**

- minden vezérlőből ugyanahhoz a példányhoz férünk hozzá, így egyéni információk számára nem alkalmas
- mivel párhuzamosan többen hozzáférhetnek, ezért célszerű kritikus szakaszba helyezni a beépített **Lock** és **Unlock** metódusokkal

#### **Alkalmazás állapotok**

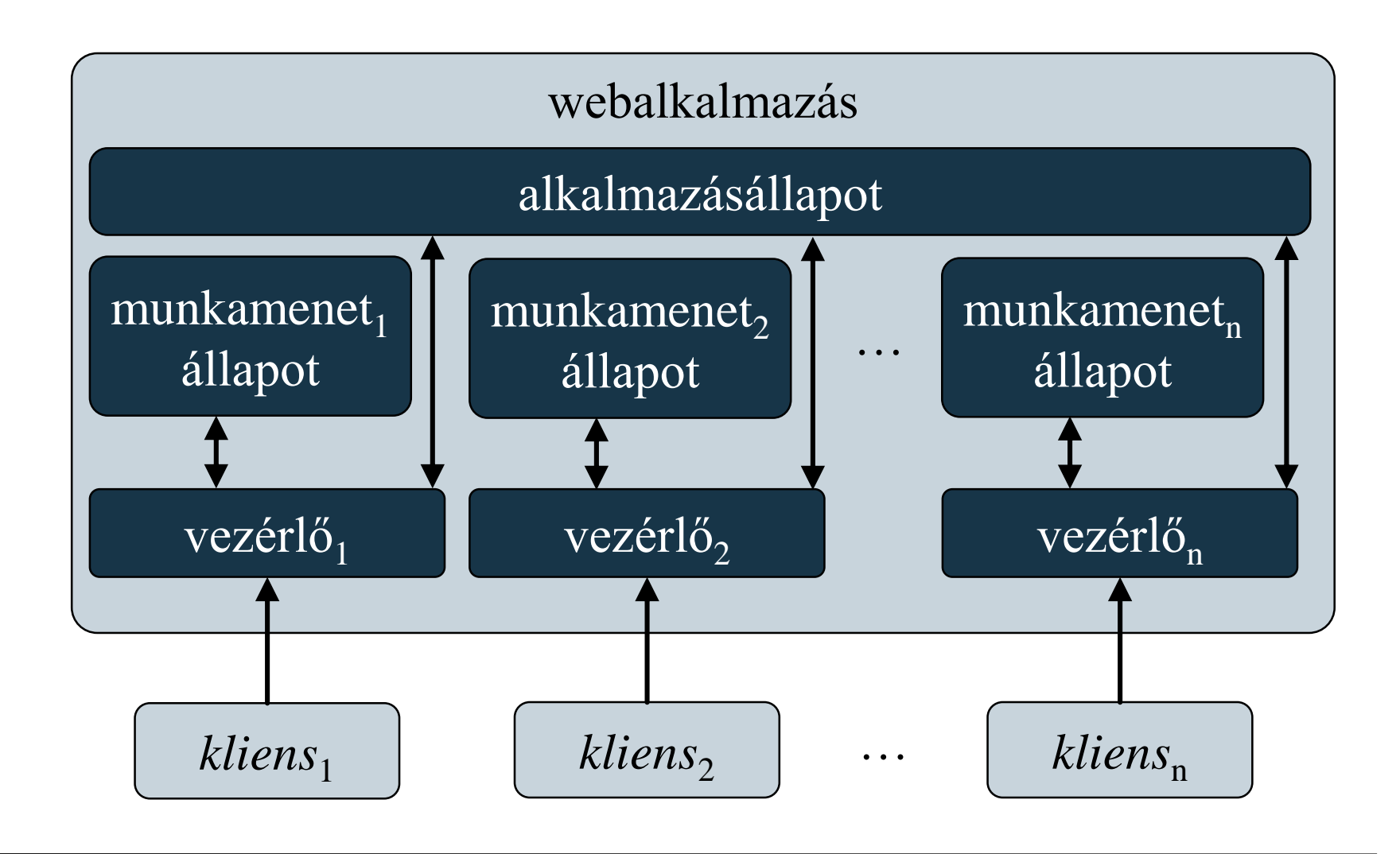

#### **Alkalmazás állapotok**

- A web alkalmazásunk globális állapotkezeléséhez rendelkezésünkre áll az *alkalmazás osztály* (*Global Application Clas*s)
	- a **HttpApplication** leszármazottja, minden projektben egy található **Global.asax** néven
	- egy eseménykezelő halmazt tartalmaz, amelyek az alkalmazás, illetve az egyes munkamenetek kezdésére/végére, vagy hibajelenségek hatására futnak le
	- közvetlenül elérhetőek benne az alkalmazás (**Application**), illetve a munkamenetek (**Session**) értékei
	- alapból tartalmazza az útvonalak feloldásának konfigurációját

#### **Alkalmazás állapotok**

•  $pl.:$ 

**…**

```
…
protected void Application_Start(…){
   … // útvonalkonfiguráció betöltése 
   Application["sessionCount"] = 0;
      // alkalmazásszintű változó
}
protected void Session_Start(…){
   Application["sessionCount"] = 
      (Int32)(Application["sessionCount"]) + 1;
      // változtatás 
}
```
- A HTTP *süti* (**HttpCookie**) olyan információgyűjtemény, amelyet a kliens eltárol egy fájlban, így az oldal későbbi látogatása során a felhasználóra vonatkozó adatok abból visszatölthetőek
	- a sütik adott webcímre vonatkoznak, és kulcs/érték párokat tartalmaznak (vagy csupán egy értéket), pl.: **HttpCookie cookie = new HttpCookie("MyCookie"); cookie.Add("myKey", myValue);**
	- megadhatunk lejáratot, amely elteltével a süti törlődik, pl.: **cookie.Expires = DateTime.Now.AddDays(10);**
	- az adott webcímhez tartozó sütiket a böngésző automatikusan továbbítja a kérésben

- Sütiket a vezérlőben kezelhetjük
	- a kéréssel küldött sütiket a **Request.Cookies** gyűjteményben találjuk, pl.: **HttpCookie c = Request.Cookies["MyCookie"];**
	- a válaszhoz sütiket a **Response.Cookies** gyűjteménybe helyezhetjük, pl.: **Response.Cookies.Add(cookie);**
	- sütit úgy törölhetünk, hogy az érvényességét lejárt időpontra állítjuk (és így a böngész kitörli)
- A munkafolyamatok klienseinek beazonosításához is sütiket használunk, ez a munkafolyamat süti (**ASP.NET\_SessionId**)

```
• Pl.:
[HttpPost]
public ActionResult LoginUser(UserData user){
   …
   if (user.RemberMe) {
      // ha kérte az azonosító megjegyzését
      HttpCookie c = new HttpCookie("uid");
      c["userName"] = user.UserName;
      Response.Cookies.Add(c);
      // az azonosítót elküldjük a kliensnek
   }
   return View(…);
```
**}**

```
[HttpGet]
public ActionResult LoginUser(){
   UserData user = …
   // amikor legközelebb betölti az oldalt
   if (Request.Cookies["uid"]!= null) { 
      // és megjegyeztette az azonosítót
      user.UserName = HttpContext.Request.
         Cookies["uid"]["userName"].ToString();
         // beállítjuk előre az azonosítót
   }
   return View(user);
```
**}**

*Feladat:* Valósítsuk az utazási ügynökség weblapjának felhasználó kezelési funkcióját.

- lehetőséget adunk a felhasználónak a bejelentkezés megjegyzésére
	- az azonosító megjegyzéséhez sütit használunk, amelyet bejelentkezést követően továbbítunk a felhasználónak (a sütiben a felhasználónevet tároljuk)
	- minden munkafolyamat indulásakor (**Session\_Start**) ellenőrizzük a süti jelenlétét
- a felületen megjelenítjük az oldalt böngésző felhasználók számát, ezt alkalmazás állapotban tároljuk

**…**

**}**

**…**

*Megvalósítás (***AccountController.cs***):* **public void Login(UserViewModel user) {**

> **if (user.RememberLogin) { // ha meg kell jegyeznünk a felhasználónevet HttpCookie cookie = new HttpCookie("user"); // akkor elküldjük azt sütiként cookie["userName"] = login.UserName; cookie.Expires = DateTime.Today.AddDays(365); // egy évig lesz érvényes a süti Response.Cookies.Add(cookie);**

```
Megvalósítás (Global.asax.cs):
  …
  protected void Session_Start(){
     // munkafolyamat indulása
     if (Request.Cookies["user"] != null) {
        Session["user"] = 
           Request.Cookies["user"]["userName"]; 
            // felvesszük a felhasználó nevét a
            // munkamenetbe
        Session.Timeout = 15; 
           // max. 15 percig él a munkamenet
     }
```
**}**

#### **Sütik biztonságos kezelése**

- Mivel a sütik szolgáltatják a kliens oldali információtárolás (és benne a munkamenet tárolás) alapját, különösen figyelni kell a biztonságukra
	- felhasználói adatokat (különösen jelszavakat) direkt módon ne tároljuk sütiben
	- a sütik tartalmát kódolhatjuk, vagy helyettesíthetjük speciális azonosítókkal
	- szabályozható, hogy kliens oldali szkriptek ne férjenek hozzá a sütihez (**HttpOnly**)
	- szabályozható, hogy csak biztonságos (TSL/SSL) kapcsolat esetén továbbítódjanak (**Secure**)

#### **Sütik biztonságos kezelése**

- Amennyiben sütiket használunk a felhasználó azonosítására, különös tekintettel kell lennünk a biztonságra
	- az információt osszuk el több sütibe
	- jelszavak helyett használjunk egyedi azonosítókat (**Guid**), amelyeket mindkét oldalon eltárolunk
		- az azonosító cserélhetjük minden bejelentkezéssel
	- a felhasználói azonosítók mellett tárolhatunk felhasználóspecifikus információkat
		- a **Request** tulajdonság számos információt tartalmaz a kliensről (**UserHostAddress**, **UserHostName**, **…**), amik szintén elmenthetőek (kódolva) a sütibe

*Feladat:* Valósítsuk az utazási ügynökség weblapjának felhasználó kezelési funkcióját.

- a munkafolyamat és az alkalmazásállapot kezelését áthárítjuk az **AccountService** osztályra, így a vezérlő mentesül az állapotkezeléstől
	- a konstruktor ellenőrzi a sütit, és tölti be a munkafolyamatba (így nincs szükség a **Session\_Start()** metódusra)
	- tulajdonságok segítségével kérdezzük le az aktuális felhasználót (**CurrentUserName**), illetve a felhasználók számát (**UserCount**)

### *Tervezés (alkalmazás):*

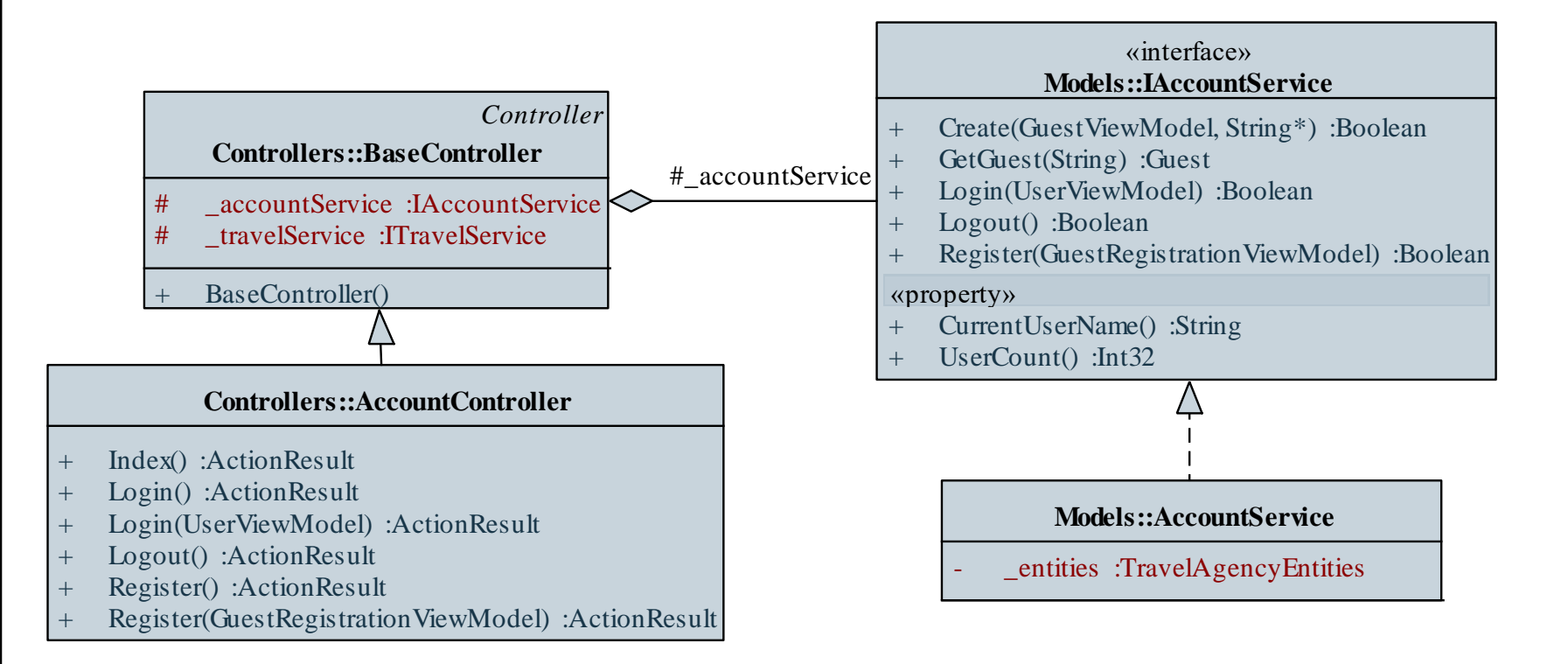

**…**

*Megvalósítás (***AccountService.cs***):* **public AccountService() {**

> **if (HttpContext.Current.Request.Cookies["user"] != null && HttpContext.Current.Session["user"] == null) { HttpContext.Current.Session["user"] = HttpContext.Current.Request. Cookies["user"]["userName"]; // felvesszük a felhasználó nevét a // munkamenetbe**

**…**

**}**